# Package 'bpcs'

December 9, 2020

Title Bayesian Paired Comparison Analysis with Stan

Version 1.0.0

#### **Description**

Models for the analysis of paired comparison data using Stan. The models include Bayesian versions of the Bradley-Terry model, including random effects (1 level), generalized model for predictors, order effect (home advantage) and the variations for the Davidson (1970) model to handle ties. Additionally, we provide a number of functions to facilitate inference and obtaining results with these models. References: Bradley and Terry (1952) <doi:10.2307/2334029>; Davidson (1970) <doi:10.1080/01621459.1970.10481082>; Carpenter et al. (2017) <doi:10.18637/jss.v076.i01>.

URL <https://github.com/davidissamattos/bpcs>,

<https://davidissamattos.github.io/bpcs/>

#### BugReports <https://github.com/davidissamattos/bpcs/issues>

License MIT + file LICENSE

Encoding UTF-8

LazyData true

RoxygenNote 7.1.1

**Biarch** true

**Depends** R  $(>= 4.0.0)$ 

- Imports coda, dplyr, tidyr, stringr, ggplot2, gtools, methods, Rcpp (>= 0.12.0), RcppParallel (>= 5.0.1), rstan (>= 2.20.0), rstantools (>= 2.1.0), tibble, tidyselect, HDInterval, shinystan, loo, magrittr, badger, stats, rlang, knitr
- **LinkingTo** BH ( $>= 1.66.0$ ), Rcpp ( $>= 0.12.0$ ), RcppEigen ( $>= 0.3.3.3.0$ ), RcppParallel ( $>= 5.0.1$ ), rstan ( $>= 2.20.0$ ), StanHeaders ( $>=$ 2.20.0)

SystemRequirements GNU make

Suggests rmarkdown, testthat, covr, bayesplot, kableExtra

VignetteBuilder knitr

NeedsCompilation yes

Author David Issa Mattos [aut, cre] (<https://orcid.org/0000-0002-2501-9926>), Erika Martins Silva Ramos [aut] (<https://orcid.org/0000-0001-7393-1410>)

Maintainer David Issa Mattos <issamattos.david@gmail.com>

Repository CRAN

Date/Publication 2020-12-09 09:20:16 UTC

# R topics documented:

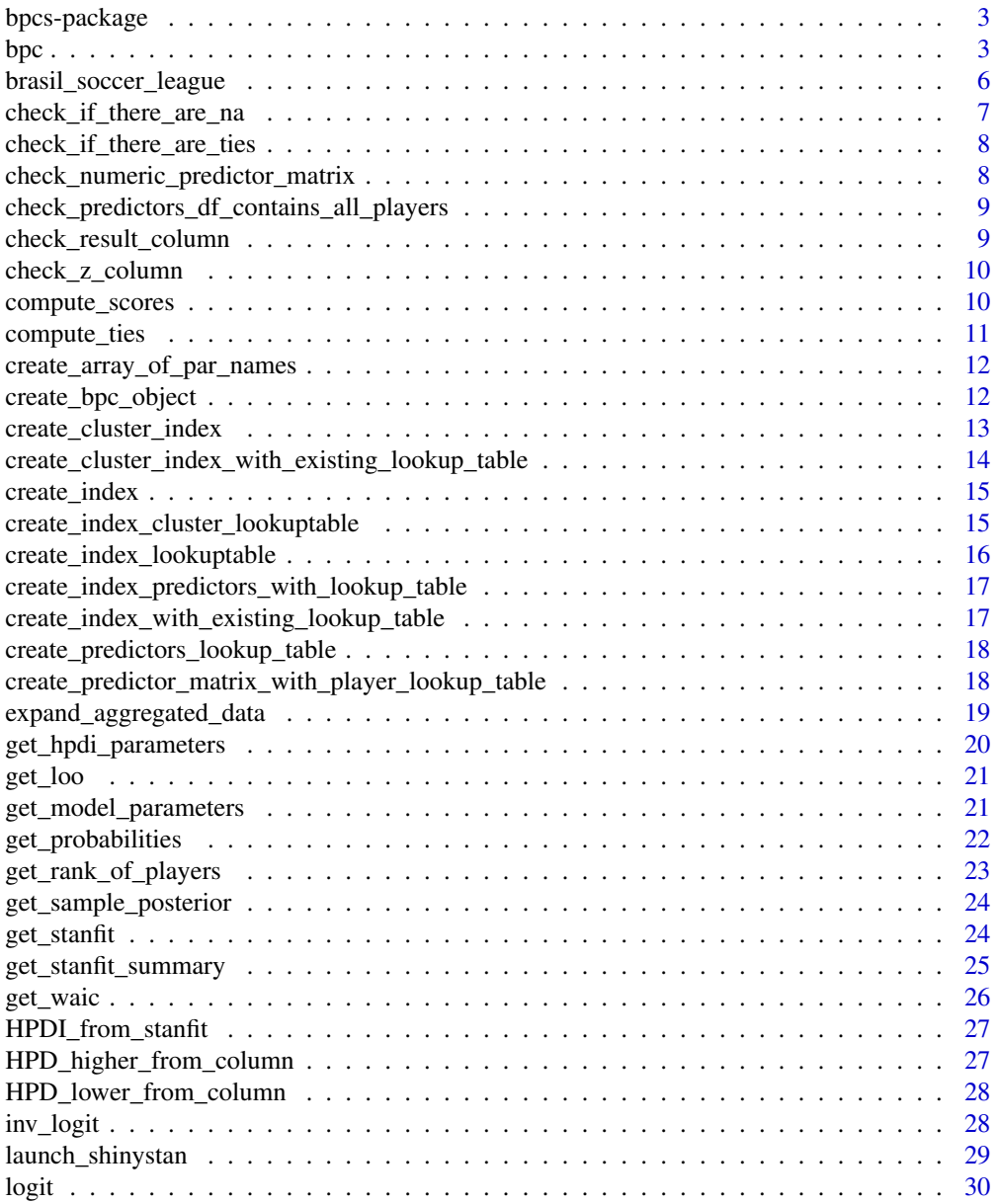

# <span id="page-2-0"></span>bpcs-package 3

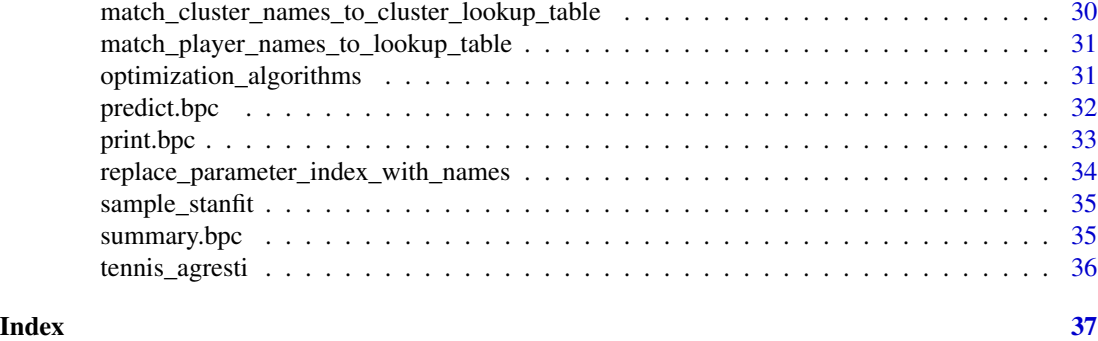

bpcs-package *bpcs - A package for Bayesian Paired Comparison analysis with Stan*

# Description

bpcs - A package for Bayesian Paired Comparison analysis with Stan

# References

Stan Development Team (2020). RStan: the R interface to Stan. R package version 2.21.2. https://mc-stan.org

bpc *Bayesian Paired comparison regression models in Stan*

# Description

This is the main function of the package. This function utilizes precompiled stan models to sample the posterior distribution of the specified model with the input data. For more information and larger examples of usage see the vignettes.

# Usage

```
bpc(
  data,
  player0,
  player1,
 player0_score = NULL,
 player1_score = NULL,
  result_column = NULL,
  z_player1 = NULL,
  cluster = NULL,
  predictors = NULL,
  model_type,
```
4 bpc set of the state of the state of the state of the state of the state of the state of the state of the state of the state of the state of the state of the state of the state of the state of the state of the state of t

```
solve_ties = "random",
 win_score = "higher",
 priors = NULL,
 chains = 4,
 iter = 2000,warmup = 1000,
 show_chain_messages = TRUE,
 seed = NA
\mathcal{L}
```
# Arguments

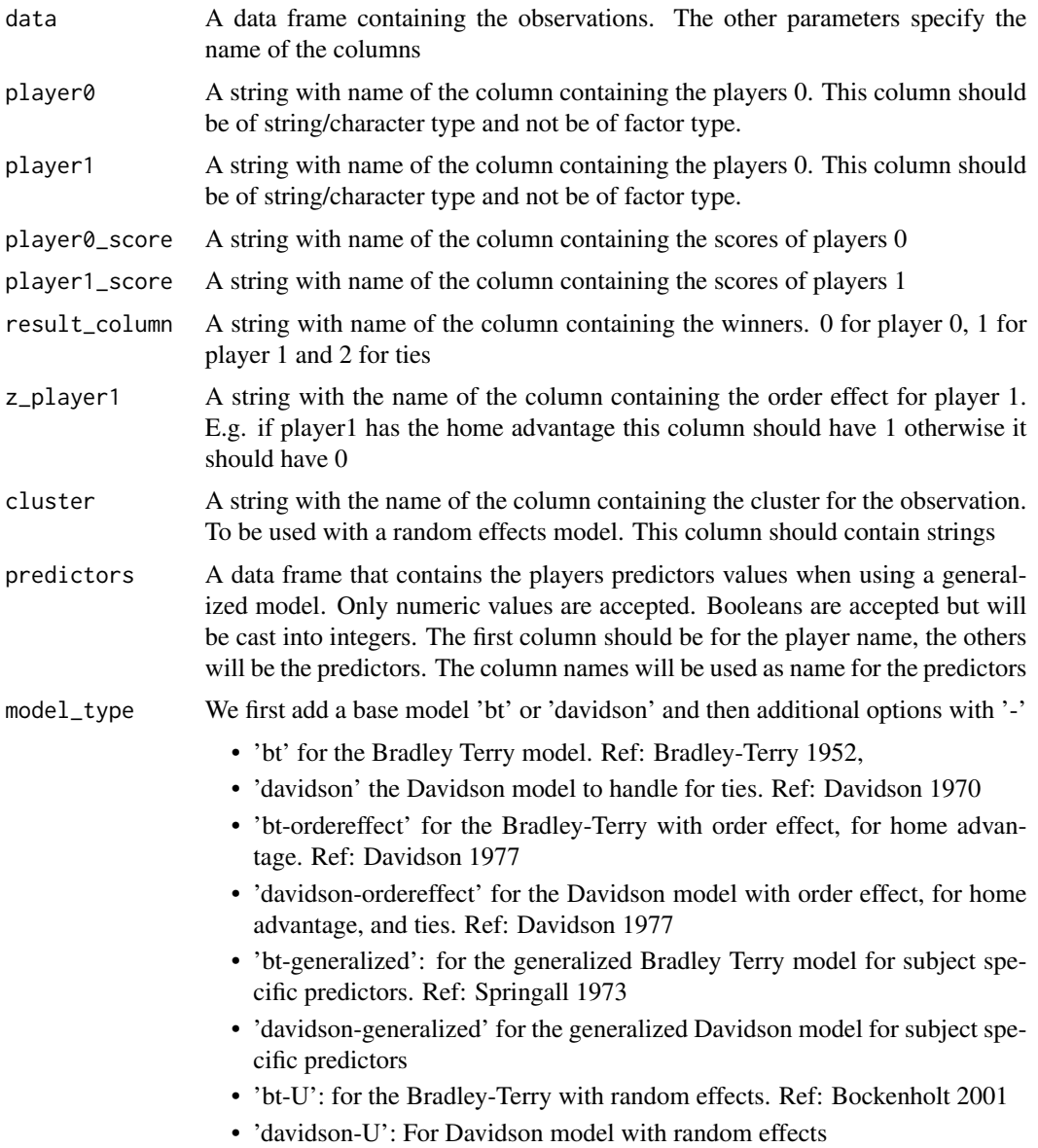

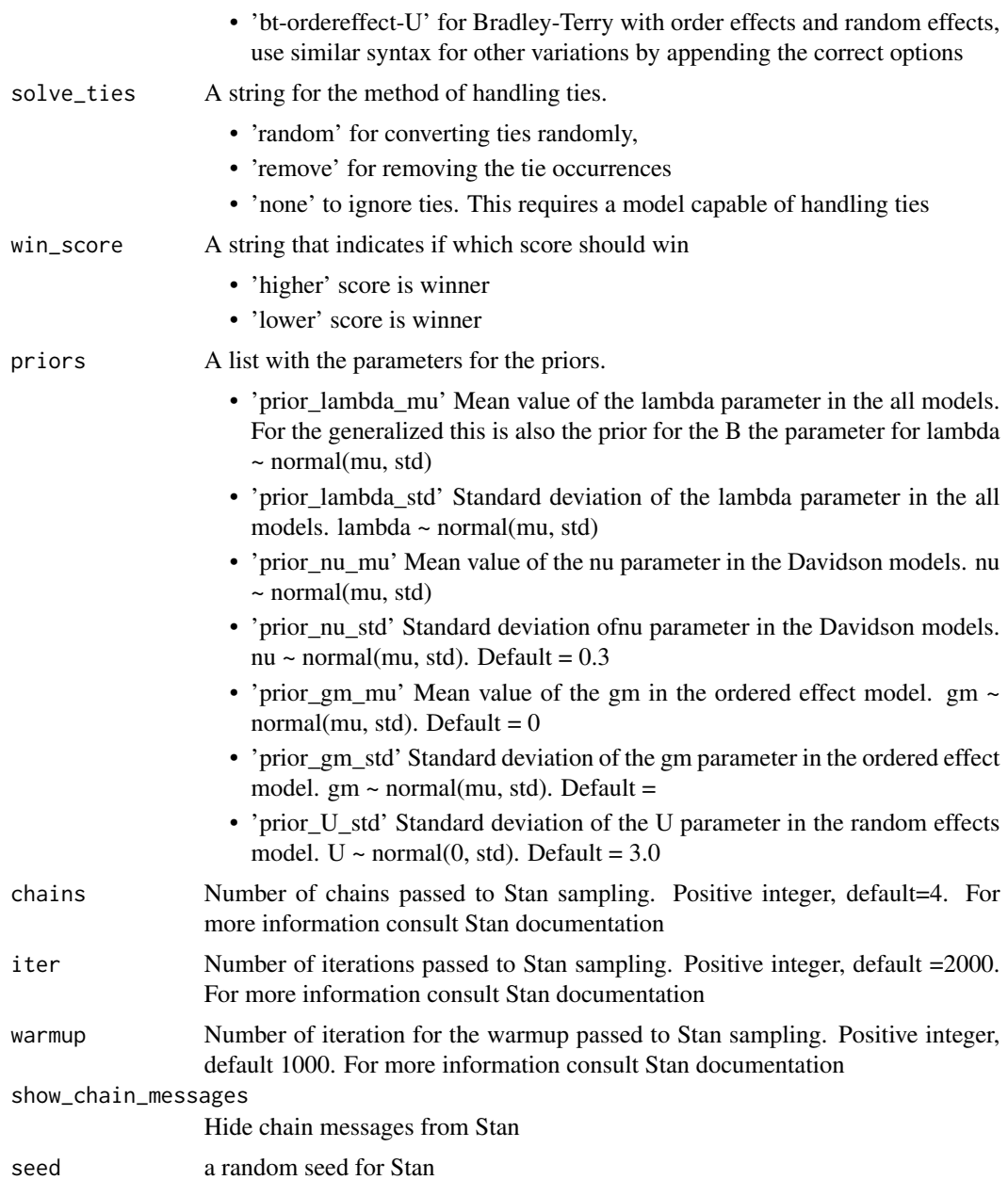

# Value

An object of the class bpc. This object should be used in conjunction with the several auxiliary functions from the package

#### References

1. Bradley RA, Terry ME 1952. Rank Analysis of Incomplete Block Designs I: The Method of Paired Comparisons. Biometrika, 39, 324 45.

- <span id="page-5-0"></span>2. Davidson RR 1970. On Extending the Bradley-Terry Model to Accommodate Ties in Paired Comparison Experiments. Journal of the American Statistical Association, 65, 317 328.
- 3. Davidson, Roger R., and Robert J. Beaver 1977. "n extending the Bradley-Terry model to incorporate within-pair order effects. Biometrics: 693 702.
- 4. Stan Development Team 2020. RStan: the R interface to Stan. R package version 2.21.2.
- 5. Bockenholt, Ulf. Hierarchical modeling of paired comparison data. Psychological Methods 6.1 2001: 49.
- 6. Springall, A. Response Surface Fitting Using a Generalization of the Bradley-Terry Paired Comparison Model. Journal of the Royal Statistical Society: Series C Applied Statistics 22.1 1973: 59 68.

#### Examples

```
#For the simple Bradley-Terry model
bpc(data = tennis_agresti,
player0 = 'player0',
player1 = 'player1',
result_column = 'y',
model_type = 'bt',
solve_ties = 'none')
```
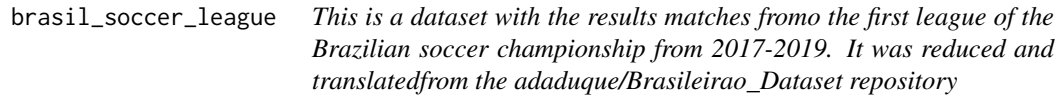

#### Description

This is a dataset with the results matches fromo the first league of the Brazilian soccer championship from 2017-2019. It was reduced and translatedfrom the adaduque/Brasileirao\_Dataset repository

#### Usage

```
brasil_soccer_league
```
#### Format

Data frame that contains 1140 matches and 9 Columns from the Brazilian soccer championship

- Time: time of the day in 24h format
- DayWeek: day of the week
- Date: date YY-MM-DD
- HomeTeam: name of the team playing home
- VisitorTeam: name of the team playing visitor
- <span id="page-6-0"></span>• Round: Round number of the championship
- Stadium: Name of the stadium where the game was played
- ScoreHomeTeam: number of goals for the home team
- ScoreVisitorTeam: number of goals for the visitor

# Source

[https://github.com/adaoduque/Brasileirao\\_Dataset](https://github.com/adaoduque/Brasileirao_Dataset)

check\_if\_there\_are\_na *Check for NA in the specfic columns and returns T or F is there is at least 1 NA in those columns*

# Description

Check for NA in the specfic columns and returns T or F is there is at least 1 NA in those columns

#### Usage

```
check_if_there_are_na(
  d,
  player0,
 player1,
 player0_score = NULL,
 player1_score = NULL,
  result_column = NULL
)
```
# Arguments

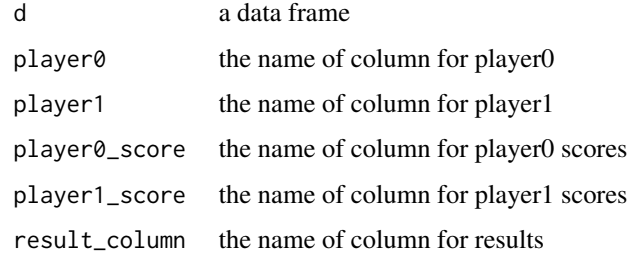

#### Value

TRUE (there are NA) or FALSE (no NA)

<span id="page-7-0"></span>check\_if\_there\_are\_ties

*Check if a data frame column contains ties*

### Description

Check if a data frame column contains ties

#### Usage

check\_if\_there\_are\_ties(d\_column)

# Arguments

d\_column a column with the values for the ties

# Value

T (there are ties) or F (no ties)

```
check_numeric_predictor_matrix
```
*Check if all values in the predictor matrix are numeric and not NA. Note that TRUE will be cast to 1 and FALSE will be cast to 0*

# Description

Check if all values in the predictor matrix are numeric and not NA. Note that TRUE will be cast to 1 and FALSE will be cast to 0

#### Usage

check\_numeric\_predictor\_matrix(predictor\_matrix)

# Arguments

predictor\_matrix

a predictor matrix generated by the create\_predictor\_matrix\_with\_player\_lookup\_table function

#### Value

TRUE (correct) or FALSE (with problems)

<span id="page-8-0"></span>check\_predictors\_df\_contains\_all\_players *Check if the predictor df contains all players and only those*

# Description

Check if the predictor df contains all players and only those

# Usage

```
check_predictors_df_contains_all_players(predictor_df, lookup_table)
```
# Arguments

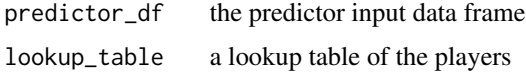

# Value

TRUE (correct) or FALSE (with problems)

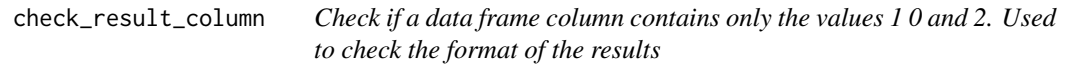

# Description

Check if a data frame column contains only the values 1 0 and 2. Used to check the format of the results

# Usage

```
check_result_column(d_column)
```
#### Arguments

d column a column from a data frame

#### Value

TRUE (correct) or FALSE (with problems)

<span id="page-9-0"></span>

# Description

Check if a data frame column contains only the values 1 or 0. For the z column

#### Usage

```
check_z_column(d_column)
```
# Arguments

d\_column a column of a data frame to be tested

# Value

TRUE (correct) or FALSE (with problems)

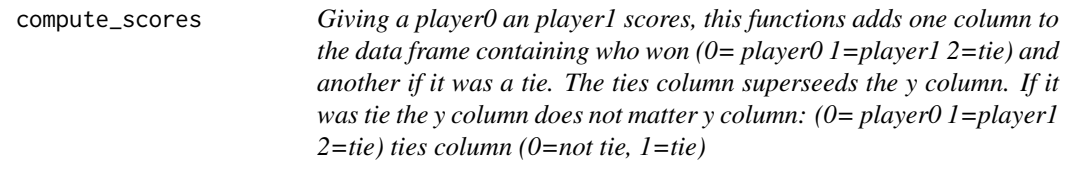

# Description

Giving a player0 an player1 scores, this functions adds one column to the data frame containing who won (0= player0 1=player1 2=tie) and another if it was a tie. The ties column superseeds the y column. If it was tie the y column does not matter y column: (0= player0 1=player1 2=tie) ties column (0=not tie, 1=tie)

#### Usage

```
compute_scores(
  d,
 player0_score,
 player1_score,
 solve_ties = "random",
 win_score = "higher"
)
```
# <span id="page-10-0"></span>compute\_ties 11

# Arguments

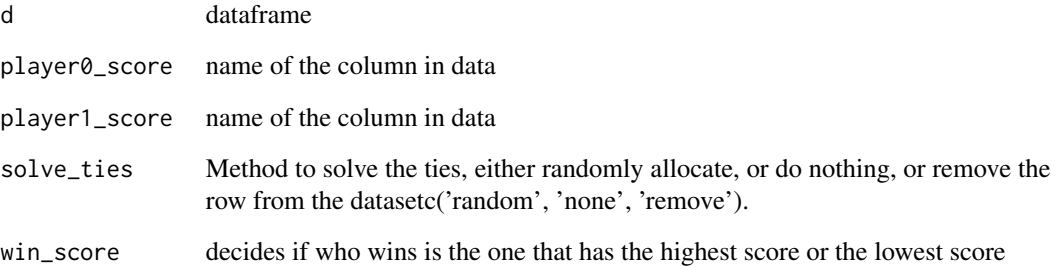

#### Value

a dataframe with column 'y' that contains the results of the comparison and a ties column indicating if there was ties

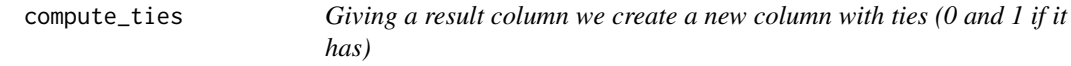

# Description

Giving a result column we create a new column with ties (0 and 1 if it has)

# Usage

```
compute_ties(d, result_column)
```
# Arguments

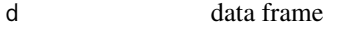

result\_column column where the result is

# Value

dataframe with a column called ties

<span id="page-11-0"></span>create\_array\_of\_par\_names

*Create an array with the parameter name and to what player/cluster it refers to in the order stan presents*

#### Description

Create an array with the parameter name and to what player/cluster it refers to in the order stan presents

# Usage

```
create_array_of_par_names(par, lookup_table, cluster_lookup_table = NULL)
```
#### Arguments

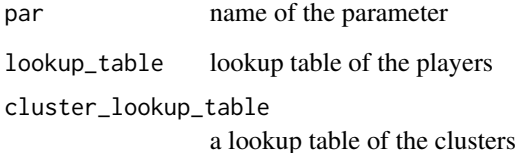

#### Value

a data. frame where we change the names in the variable colum to the corresponding parameter\_name from the lookup table

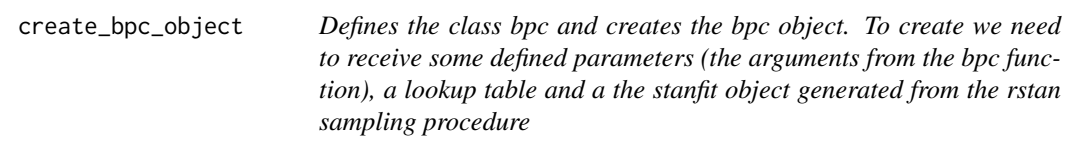

# Description

Defines the class bpc and creates the bpc object. To create we need to receive some defined parameters (the arguments from the bpc function), a lookup table and a the stanfit object generated from the rstan sampling procedure

<span id="page-12-0"></span>create\_cluster\_index 13

#### Usage

```
create_bpc_object(
  stanfit,
  lookup_table,
 model_type,
  standata,
  call_arg,
  cluster_lookup_table = NULL,
  predictors_df = NULL,
 predictors_lookup_table = NULL,
 predictors_matrix = NULL
)
```
# Arguments

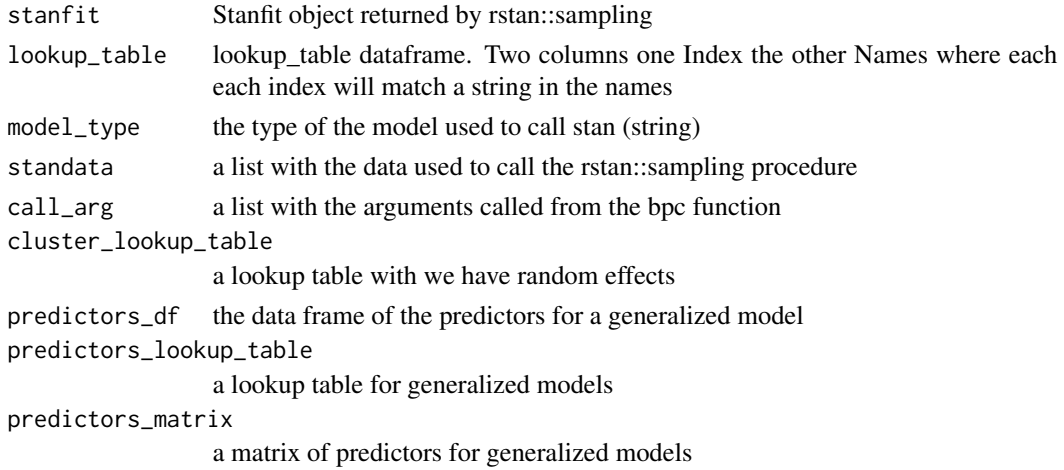

#### Value

a bpc object

create\_cluster\_index *Create two columns with the indexes for the names of the players Here we create a new lookup table. Should be used when sampling the parameters*

# Description

Create two columns with the indexes for the names of the players Here we create a new lookup table. Should be used when sampling the parameters

#### Usage

```
create_cluster_index(d, cluster)
```
# <span id="page-13-0"></span>Arguments

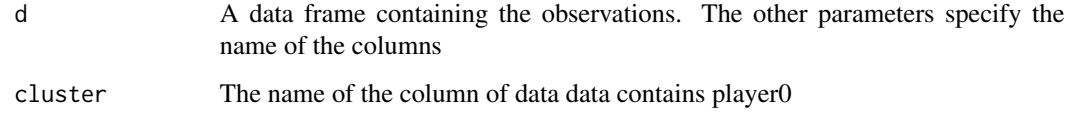

# Value

A dataframe with the additional columns 'cluster\_index'

create\_cluster\_index\_with\_existing\_lookup\_table *Create two columns with the indexes for the names Here we use an existing lookup table. Should be used in predicting*

# Description

Create two columns with the indexes for the names Here we use an existing lookup table. Should be used in predicting

# Usage

```
create_cluster_index_with_existing_lookup_table(
  d,
  cluster,
  cluster_lookup_table
)
```
# Arguments

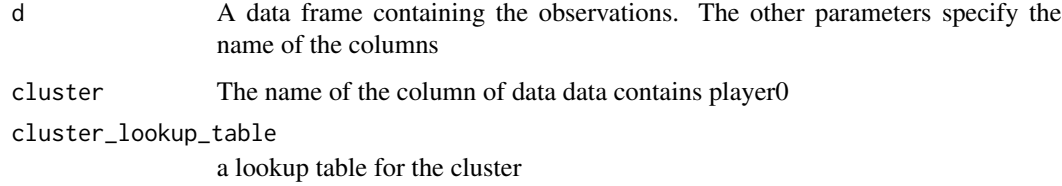

# Value

A dataframe with the additional columns 'player0\_index' and 'player1\_index' that contains the indexes

<span id="page-14-0"></span>create\_index *Create two columns with the indexes for the names of the players Here we create a new lookup table. Should be used when sampling the parameters*

#### Description

Create two columns with the indexes for the names of the players Here we create a new lookup table. Should be used when sampling the parameters

#### Usage

create\_index(d, player0, player1)

# Arguments

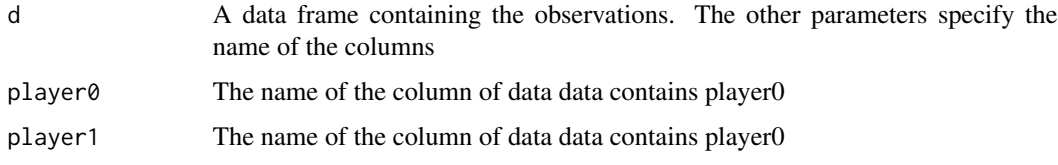

#### Value

A dataframe with the additional columns 'player0\_index' and 'player1\_index' that contains the indexes

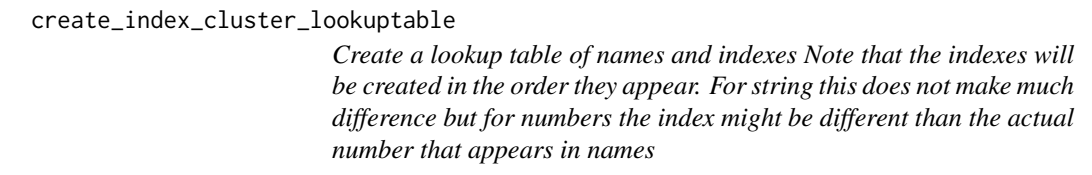

# Description

Create a lookup table of names and indexes Note that the indexes will be created in the order they appear. For string this does not make much difference but for numbers the index might be different than the actual number that appears in names

#### Usage

create\_index\_cluster\_lookuptable(d, cluster)

# <span id="page-15-0"></span>Arguments

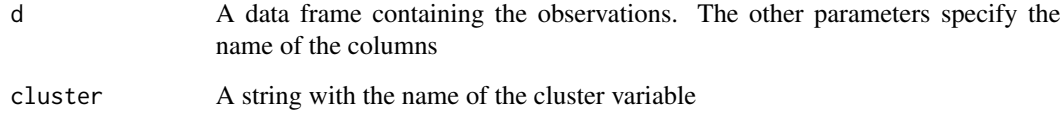

# Value

A dataframe of a lookup table with columns Names and Index

create\_index\_lookuptable

*Create a lookup table of names and indexes Note that the indexes will be created in the order they appear. For string this doesnt make much difference but for numbers the index might be different than the actual number that appears in names*

# Description

Create a lookup table of names and indexes Note that the indexes will be created in the order they appear. For string this doesnt make much difference but for numbers the index might be different than the actual number that appears in names

# Usage

create\_index\_lookuptable(d, player0, player1)

# Arguments

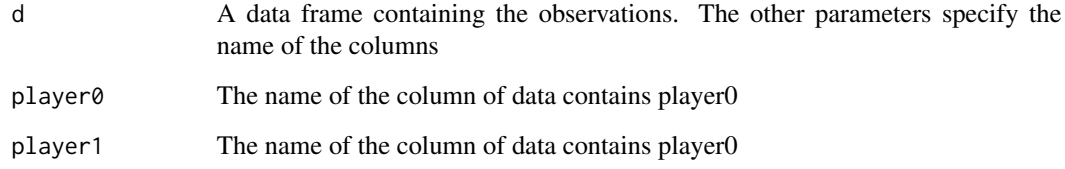

# Value

A dataframe of a lookup table with columns Names and Index

<span id="page-16-0"></span>create\_index\_predictors\_with\_lookup\_table

*Receives one column with player names and returns a data frame with the relevant index columns based on a given lookup table To be used with the predictors data frame*

# Description

Receives one column with player names and returns a data frame with the relevant index columns based on a given lookup table To be used with the predictors data frame

# Usage

```
create_index_predictors_with_lookup_table(d, player, lookup_table)
```
#### Arguments

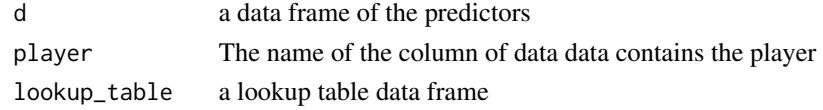

# Value

A dataframe with the additional column 'player\_index'

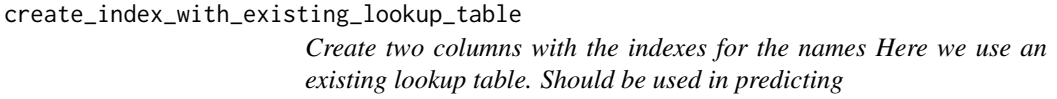

# Description

Create two columns with the indexes for the names Here we use an existing lookup table. Should be used in predicting

# Usage

```
create_index_with_existing_lookup_table(d, player0, player1, lookup_table)
```
#### Arguments

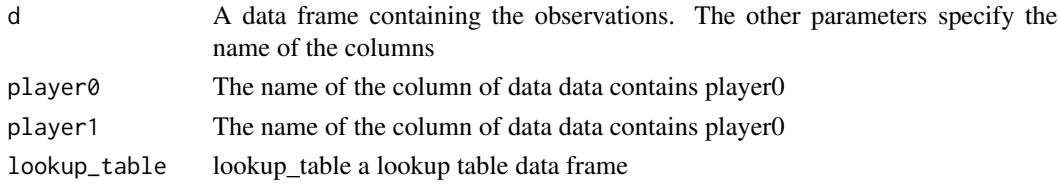

# Value

A dataframe with the additional columns 'player0\_index' and 'player1\_index' that contains the indexes

create\_predictors\_lookup\_table

*Receives a vector with predictors strings (the column names) and returns a predictor\_lookup\_table*

# Description

Receives a vector with predictors strings (the column names) and returns a predictor\_lookup\_table

#### Usage

create\_predictors\_lookup\_table(predictors\_columns)

#### Arguments

predictors\_columns

a vector with strings containing the columns for the predictors

#### Value

A matrix to be used in stan

#### create\_predictor\_matrix\_with\_player\_lookup\_table

*Receives a predictor dataframe, a string with the column of the player, a vector of strings with the columns for the predictors and a lookup table and returns an ordered matrix for Stan To be used with the predictors data frame*

#### Description

Receives a predictor dataframe, a string with the column of the player, a vector of strings with the columns for the predictors and a lookup table and returns an ordered matrix for Stan To be used with the predictors data frame

#### Usage

```
create_predictor_matrix_with_player_lookup_table(
  d,
 player,
 predictors_columns,
  lookup_table
)
```
<span id="page-17-0"></span>

# <span id="page-18-0"></span>Arguments

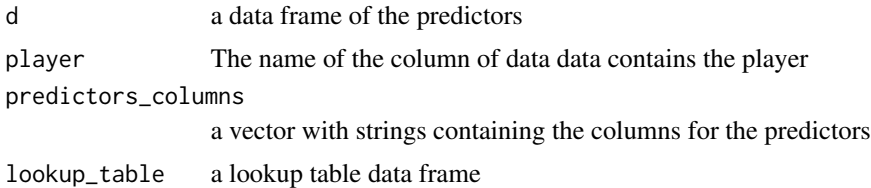

# Value

A matrix to be used in stan

```
expand_aggregated_data
```
*Expand aggregated data Several datasets for the Bradley-Terry Model aggregate the number of wins for each player in a different column. The models we provide are intended to be used in a long format. A single result for each contest. This function expands datasets that have aggregated data into this long format.*

# Description

Expand aggregated data Several datasets for the Bradley-Terry Model aggregate the number of wins for each player in a different column. The models we provide are intended to be used in a long format. A single result for each contest. This function expands datasets that have aggregated data into this long format.

#### Usage

expand\_aggregated\_data(d, player0, player1, wins0, wins1, keep)

#### Arguments

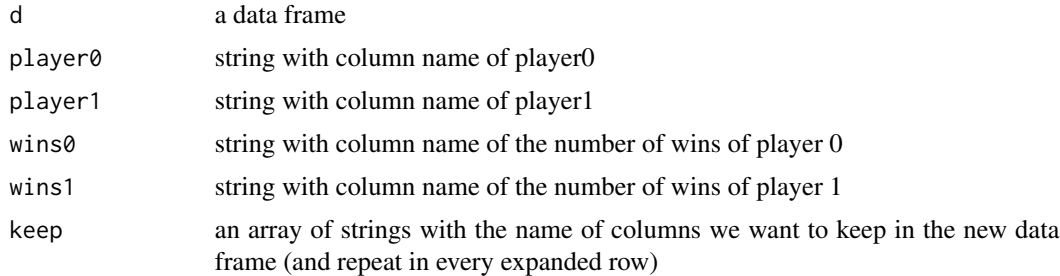

#### Value

a data frame with the expanded dataset. It will have the columns player1, player0, y, the keep columns, and a rowid column (to make each row unique)

#### Examples

```
#Creating a simple data frame with only one row to illustrate how the function works
df1 <- tibble::tribble(~player0, ~player1, ~wins0, ~wins1,~cluster, 'A','B',4, 3, 'c1')
df2 <- expand_aggregated_data(df1,'player0', 'player1', 'wins0', 'wins1', keep=c('cluster'))
print(df2)
```
get\_hpdi\_parameters *Return the mean and the HPDI of the parameters of the model*

#### Description

Return a data frame with the mean and with high and low 95% hpd interval for all parameters of the model

#### Usage

```
get_hpdi_parameters(bpc_object)
```
#### Arguments

bpc\_object a bpc object

# Value

a data frame containing a column with the parameters, a column with mean and two columns with higher and lower hpdi

# Examples

```
m<-bpc(data = tennis_agresti,
player0 = 'player0',
player1 = 'player1',
result_column = 'y',
model_type = 'bt',
solve_ties = 'none')
hpdi<-get_hpdi_parameters(m)
print(hpdi)
```
<span id="page-19-0"></span>

<span id="page-20-0"></span>

#### Description

This is used to evaluate the fit of the model using entropy criteria

# Usage

get\_loo(bpc\_object)

# Arguments

bpc\_object a bpc object

#### Value

a loo object

# References

Vehtari A, Gelman A, Gabry J (2017). Practical Bayesian model evaluation using leave-one-out cross-validation and WAIC. Statistics and Computing\_, 27, 1413-1432

#### Examples

```
m<-bpc(data = tennis_agresti,
player0 = 'player0',
player1 = 'player1',
result_column = 'y',
model_type = 'bt',
solve_ties = 'none')
l<-get_loo(m)
print(l)
```
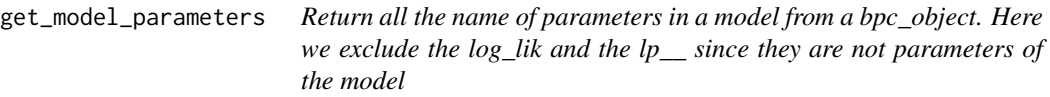

#### Description

Return all the name of parameters in a model from a bpc\_object. Here we exclude the log\_lik and the lp\_\_ since they are not parameters of the model

#### <span id="page-21-0"></span>Usage

get\_model\_parameters(bpc\_object)

#### Arguments

bpc\_object a bpc object

# Value

a vector with the name of the parameters

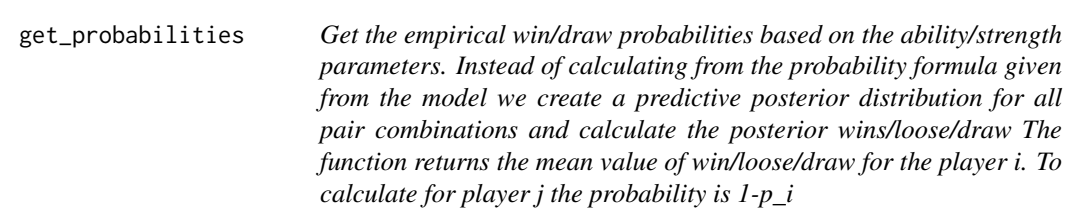

#### Description

Get the empirical win/draw probabilities based on the ability/strength parameters. Instead of calculating from the probability formula given from the model we create a predictive posterior distribution for all pair combinations and calculate the posterior wins/loose/draw The function returns the mean value of win/loose/draw for the player i. To calculate for player j the probability is 1-p\_i

#### Usage

```
get_probabilities(bpc_object, n = 1000)
```
#### Arguments

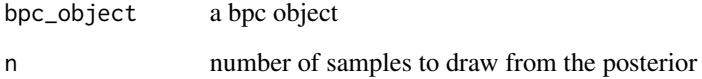

# Value

a list with data frame table with the respective probabilities and a matrix with the corresponding posterior

# <span id="page-22-0"></span>get\_rank\_of\_players 23

#### Examples

```
m<-bpc(data = tennis_agresti,
player0 = 'player0',
player1 = 'player1',
result_column = 'y',
model_type = 'bt',
solve_ties = 'none')
prob<-get_probabilities(m)
print(prob$Table)
```
get\_rank\_of\_players *Generate a ranking of the ability based on sampling the posterior distribution of the ranks.*

# Description

To print this object you should remove the last column PosteriorRank since it contain the whole posterior distribution for each case

#### Usage

get\_rank\_of\_players(bpc\_object, n = 1000)

# Arguments

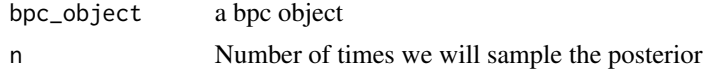

# Value

a data frame. This data frame contains the median of the rank, the mean, the standard deviation and column with a list containing all the posterior values for the rank

#### Examples

```
m<-bpc(data = tennis_agresti,
player0 = 'player0',
player1 = 'player1',
result_column = 'y',
model_type = 'bt',
solve_ties = 'none')
rank_m<-get_rank_of_players(m,n=100)
rank_table <- dplyr::select(rank_m,-MeanRank, -StdRank,-PosteriorRank)
print(rank_table)
```
<span id="page-23-0"></span>get\_sample\_posterior *Get the posterior samples for a parameter of the model.*

#### Description

Return a data frame with the posterior samples for the parameters of the model

# Usage

```
get_sample_posterior(bpc_object, par = "lambda", n = 1000)
```
#### Arguments

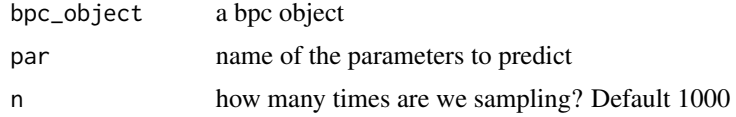

#### Value

Return a data frame with the posterior samples for the parameters. One column for each parameter one row for each sample

#### Examples

```
m<-bpc(data = tennis_agresti,
player0 = 'player0',
player1 = 'player1',
result_column = 'y',
model_type = 'bt',
solve_ties = 'none')
s <- get_sample_posterior(m, par='lambda', n=100)
print(head(s))
```
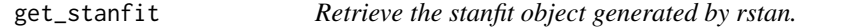

# Description

This object can be used with any other function or package that uses stanfit objects from rstan

# Usage

get\_stanfit(bpc\_object)

```
get_stanfit_summary 25
```
# Arguments

bpc\_object a bpc object

#### Value

a stanfit object

#### Examples

```
m<-bpc(data = tennis_agresti,
player0 = 'player0',
player1 = 'player1',
result_column = 'y',
model_type = 'bt',
solve_ties = 'none')
stanfit<- get_stanfit(m)
print(class(stanfit))
```
get\_stanfit\_summary *Get stanfit summary table of all parameters excluding log\_lik.*

#### Description

Important to investigate the neff and the Rhat from the MCMC This excludes the log\_lik paramter

# Usage

get\_stanfit\_summary(bpc\_object)

#### Arguments

bpc\_object a bpc object

#### Value

a data frame with the summary including quantiles, Rhat and neff

# Examples

```
m<-bpc(data = tennis_agresti,
player0 = 'player0',
player1 = 'player1',
result_column = 'y',
model_type = 'bt',
solve_ties = 'none')
s <- get_stanfit_summary(m)
```
<span id="page-25-0"></span>print(s)

get\_waic *Tiny wrapper for the WAIC method from the loo package.*

#### Description

This is used to evaluate the fit of the model using the Watanabe-Akaike Information criteria

#### Usage

get\_waic(bpc\_object)

# Arguments

bpc\_object a bpc object

#### Value

a loo object

# References

Gelman, Andrew, Jessica Hwang, and Aki Vehtari. Understanding predictive information criteria for Bayesian models. Statistics and computing 24.6 (2014): 997-1016.

# Examples

```
m<-bpc(data = tennis_agresti,
player0 = 'player0',
player1 = 'player1',
result_column = 'y',
model_type = 'bt',
solve_ties = 'none')
waic<-get_waic(m)
print(waic)
```
<span id="page-26-0"></span>

#### Description

Calculate HPDI for all parameters from a stanfit object Here we use the coda package

#### Usage

```
HPDI_from_stanfit(stanfit)
```
#### Arguments

stanfit a stanfit object retrived from a bpc object

# Value

a data frame with the HPDI calculated from the coda package

# References

Martyn Plummer, Nicky Best, Kate Cowles and Karen Vines (2006). CODA: Convergence Diagnosis and Output Analysis for MCMC, R News, vol 6, 7-11

```
HPD_higher_from_column
```
*Returns the higher value of the HPD interval for a data frame column*

#### Description

Returns the higher value of the HPD interval for a data frame column

# Usage

```
HPD_higher_from_column(column, credMass = 0.95)
```
#### Arguments

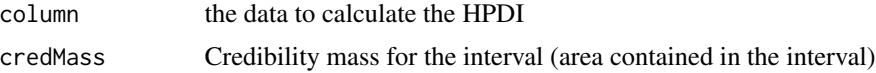

# Value

the value of the higher HPD interval for that column

# <span id="page-27-0"></span>References

Mike Meredith and John Kruschke (2020). HDInterval: Highest (Posterior) Density Intervals. R package version 0.2.2. https://CRAN.R-project.org/package=HDInterval

HPD\_lower\_from\_column *Returns the lower value of the HPD interval for a data frame column*

#### Description

Returns the lower value of the HPD interval for a data frame column

#### Usage

HPD\_lower\_from\_column(column, credMass = 0.95)

# Arguments

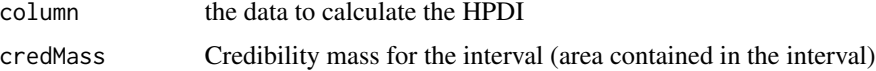

#### Value

the value of the lower HPD interval for that column

#### References

Mike Meredith and John Kruschke (2020). HDInterval: Highest (Posterior) Density Intervals. R package version 0.2.2. https://CRAN.R-project.org/package=HDInterval

inv\_logit *Inverse logit function*

#### Description

Inverse logit function

#### Usage

inv\_logit(x)

#### Arguments

x is a real -inf to inf

<span id="page-28-0"></span>launch\_shinystan 29

# Value

a value between 0 and 1

# References

https://en.wikipedia.org/wiki/Logit

# Examples

inv\_logit(5) inv\_logit(-5) inv\_logit(0)

launch\_shinystan *Tiny wrapper to launch a shinystan app to investigate the MCMC.*

# Description

It launches a shinystan app automatically in the web browser

# Usage

```
launch_shinystan(bpc_object)
```
# Arguments

bpc\_object a bpc object

# Examples

```
m<-bpc(data = tennis_agresti,
player0 = 'player0',
player1 = 'player1',
result_column = 'y',
model_type = 'bt',
solve_ties = 'none')
launch_shinystan(m)
```
<span id="page-29-0"></span>

# Description

Logit function

#### Usage

logit(x)

#### Arguments

x p is a probability 0 to 1

#### Value

a value between -inf and inf

# References

https://en.wikipedia.org/wiki/Logit

#### Examples

logit(0.5)  $logit(0.2)$ 

match\_cluster\_names\_to\_cluster\_lookup\_table

*Receives a column with cluster names and returns a data frame with the relevant index column based on a given cluster lookup table*

# Description

Receives a column with cluster names and returns a data frame with the relevant index column based on a given cluster lookup table

#### Usage

match\_cluster\_names\_to\_cluster\_lookup\_table(d, cluster, cluster\_lookup\_table)

# Arguments

d a data frame cluster The name of the column of data data contains player0 cluster\_lookup\_table a lookup table for the cluster

#### <span id="page-30-0"></span>Value

A dataframe with the additional columns 'cluster\_index' that contains the indexes

match\_player\_names\_to\_lookup\_table

*Receives two columns with player names and returns a data frame with the relevant index columns based on a given lookup table*

#### Description

Receives two columns with player names and returns a data frame with the relevant index columns based on a given lookup table

#### Usage

```
match_player_names_to_lookup_table(d, player0, player1, lookup_table)
```
#### Arguments

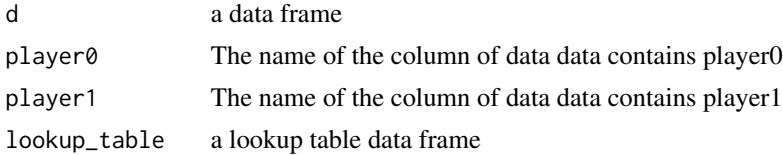

### Value

A dataframe with the additional columns 'player0\_index' and 'player1\_index' that contains the indexes

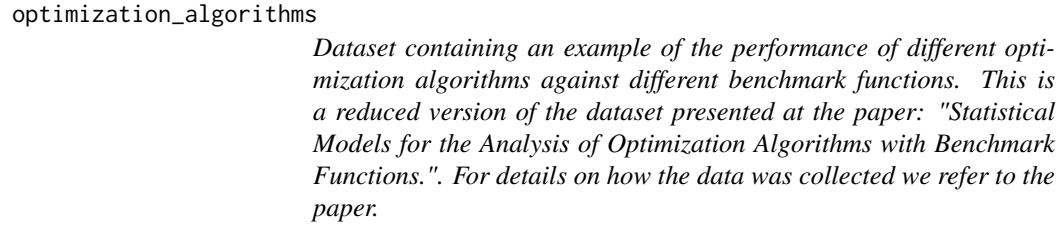

# Description

Dataset containing an example of the performance of different optimization algorithms against different benchmark functions. This is a reduced version of the dataset presented at the paper: "Statistical Models for the Analysis of Optimization Algorithms with Benchmark Functions.". For details on how the data was collected we refer to the paper.

#### <span id="page-31-0"></span>Usage

```
optimization_algorithms
```
# Format

This is the expansion of the data where each row contains 1 match only

- Algorithm: name of algorithm
- Benchmark: name of the benchmark problem
- TrueRewardDifference: Difference between the minimum function value obtained by the algorithm and the known global minimum
- Ndimensions: Number of dimensions of the benchmark problem
- MaxFevalPerDimensions: Maximum allowed budget for the algorithm per dimensions of the benchmark problem
- simNumber: id of the simulation. Indicates the repeated measures of each algorithm in each benchmark

#### Source

Mattos, David Issa, Jan Bosch, and Helena Holmstrom Olsson. Statistical Models for the Analysis of Optimization Algorithms with Benchmark Functions. arXiv preprint arXiv:2010.03783 (2020).

predict.bpc *Predict results for new data.*

#### Description

This S3 function receives the bpc model and a data frame containing the same columns as the one used to fit the model. It returns another data frame with with the same columns of the new data and n additional columns representing a posterior preditive distribution. See the vignettes for a larger examples with the usage of this function

#### Usage

```
## S3 method for class 'bpc'
predict(object, newdata, predictors = NULL, n = 100, return_matrix = F, ...)
```
#### Arguments

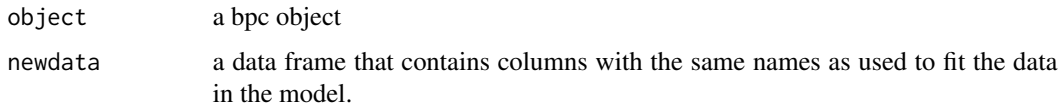

#### <span id="page-32-0"></span>print.bpc 33

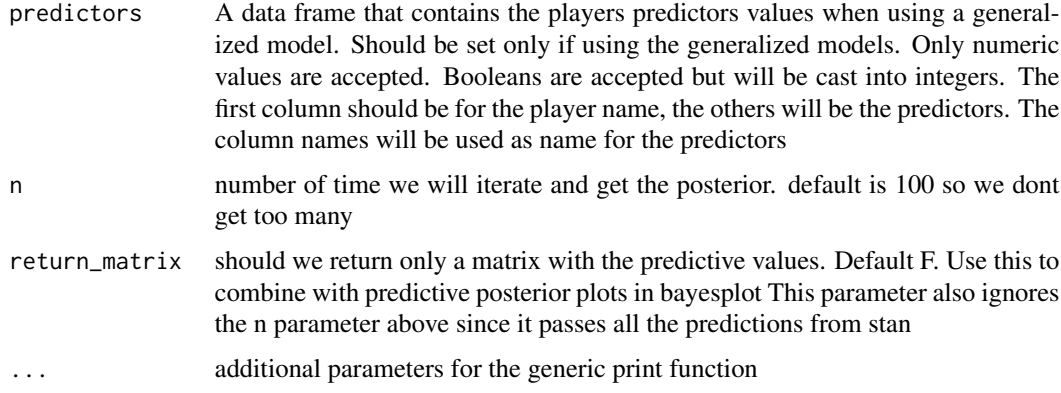

# Value

a dataframe or a matrix depending on the return\_matrix parameter

# Examples

```
m<-bpc(data = tennis_agresti,
player0 = 'player0',
player1 = 'player1',
result_column = 'y',
model_type = 'bt',
solve_ties = 'none')
predict(m,newdata=tennis_agresti)
```
print.bpc *Print method for the bpc object.*

#### Description

This S3 functions only prints the mean and the HDPI values of all the parameters in the model

#### Usage

## S3 method for class 'bpc' print(x, digits =  $3, ...$ )

# Arguments

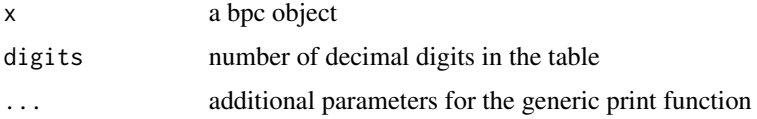

# Examples

```
m<-bpc(data = tennis_agresti,
player0 = 'player0',
player1 = 'player1',
result_column = 'y',
model_type = 'bt',
solve_ties = 'none')
#' print(m)
```
replace\_parameter\_index\_with\_names

*Replace the name of the parameter from index to name using a lookup\_table Receives a data frame and returns a dataframe.*

# Description

Replace the name of the parameter from index to name using a lookup\_table Receives a data frame and returns a dataframe.

#### Usage

```
replace_parameter_index_with_names(
 d,
  column,
 par,
  lookup_table,
 cluster_lookup_table = NULL,
 predictors_lookup_table = NULL
)
```
#### Arguments

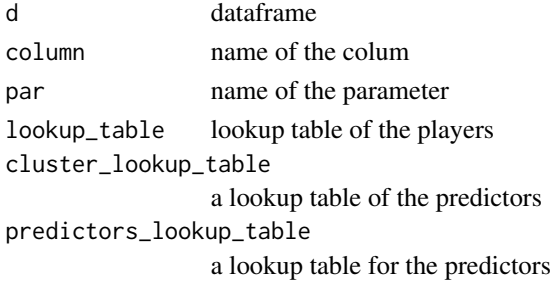

#### Value

a data. frame where we change the names in the variable colum to the corresponding parameter\_name from the lookup table

<span id="page-33-0"></span>

<span id="page-34-0"></span>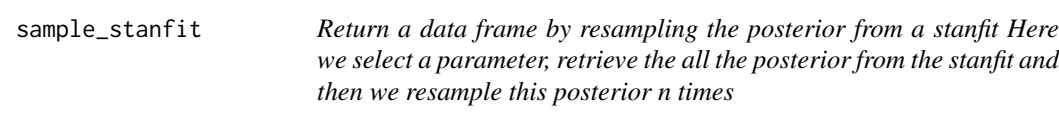

# Description

Return a data frame by resampling the posterior from a stanfit Here we select a parameter, retrieve the all the posterior from the stanfit and then we resample this posterior n times

#### Usage

sample\_stanfit(stanfit, par, n = 100)

#### **Arguments**

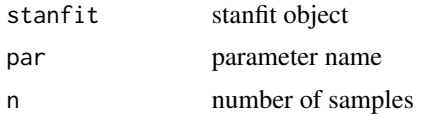

#### Value

a dataframe containing the samples of the parameter. Each column is a parameter (in order of the index), each row is a sample

#### References

Stan Development Team (2020). RStan: the R interface to Stan. R package version 2.21.2. http://mc-stan.org/.

summary.bpc *Summary of the model bpc model.*

# Description

- Table 1: Contains the parameter estimates and respective HPD interval
- Table 2: Contains the posterior probability for the combination of all players
- Table 3: Contains the ranking of the players' abilities based on the posterior distribution of the ranks

#### Usage

```
## S3 method for class 'bpc'
summary(object, digits = 2, ...)
```
#### <span id="page-35-0"></span>Arguments

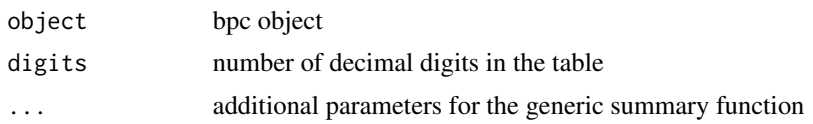

# Examples

```
m<-bpc(data = tennis_agresti,
player0 = 'player0',
player1 = 'player1',
result_column = 'y',
model_type = 'bt',
solve_ties = 'none')
summary(m)
```
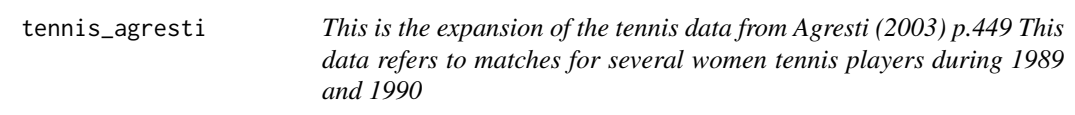

#### Description

This is the expansion of the tennis data from Agresti (2003) p.449 This data refers to matches for several women tennis players during 1989 and 1990

#### Usage

tennis\_agresti

# Format

This is the expansion of the data where each row contains 1 match only

- player0: name of player0
- player1: name of player1
- y: corresponds to the result of the match: 0 if player0 won, 1 if player1 won.
- id: is a column to make each row unique in the data. It does not have any particular interpretation

#### Source

Agresti, Alan. Categorical data analysis. Vol. 482. John Wiley & Sons, 2003.

# <span id="page-36-0"></span>**Index**

∗ data brasil\_soccer\_league, [6](#page-5-0) optimization\_algorithms, [31](#page-30-0) tennis\_agresti, [36](#page-35-0) bpc, [3](#page-2-0) bpcs-package, [3](#page-2-0) brasil\_soccer\_league, [6](#page-5-0) check\_if\_there\_are\_na, [7](#page-6-0) check\_if\_there\_are\_ties, [8](#page-7-0) check\_numeric\_predictor\_matrix, [8](#page-7-0) check\_predictors\_df\_contains\_all\_players, **[9](#page-8-0)** check\_result\_column, [9](#page-8-0) check\_z\_column, [10](#page-9-0) compute\_scores, [10](#page-9-0) compute\_ties, [11](#page-10-0) create\_array\_of\_par\_names, [12](#page-11-0) create\_bpc\_object, [12](#page-11-0) create\_cluster\_index, [13](#page-12-0) create\_cluster\_index\_with\_existing\_lookup\_tabdeint.bpc, [33](#page-32-0) [14](#page-13-0) create\_index, [15](#page-14-0) create\_index\_cluster\_lookuptable, [15](#page-14-0) create\_index\_lookuptable, [16](#page-15-0) create\_index\_predictors\_with\_lookup\_table, [17](#page-16-0) create\_index\_with\_existing\_lookup\_table, [17](#page-16-0) create\_predictor\_matrix\_with\_player\_lookup\_table, [18](#page-17-0) create\_predictors\_lookup\_table, [18](#page-17-0) expand\_aggregated\_data, [19](#page-18-0) get\_hpdi\_parameters, [20](#page-19-0) get\_loo, [21](#page-20-0) get\_model\_parameters, [21](#page-20-0) get\_probabilities, [22](#page-21-0) get\_rank\_of\_players, [23](#page-22-0) get\_sample\_posterior, [24](#page-23-0) get\_stanfit, [24](#page-23-0) get\_stanfit\_summary, [25](#page-24-0) get\_waic, [26](#page-25-0) HPD\_higher\_from\_column, [27](#page-26-0) HPD\_lower\_from\_column, [28](#page-27-0) HPDI\_from\_stanfit, [27](#page-26-0) inv\_logit, [28](#page-27-0) launch\_shinystan, [29](#page-28-0) logit, [30](#page-29-0) match\_cluster\_names\_to\_cluster\_lookup\_table, [30](#page-29-0) match\_player\_names\_to\_lookup\_table, [31](#page-30-0) optimization\_algorithms, [31](#page-30-0) predict.bpc, [32](#page-31-0) replace\_parameter\_index\_with\_names, [34](#page-33-0) sample\_stanfit, [35](#page-34-0) summary.bpc, [35](#page-34-0) tennis\_agresti, [36](#page-35-0)